# 3 CARACTERISTIQUES FONCTIONNELLES

**Multiples formats de corpus** : texte brut (txt, Les fonctionnalités sont implémentées dans des modules copier/coller, Unicode) et structuré (XML, TEI), sorties de logiciels de préparation ou de sources de corpus (Cordial, Transcriber, Factiva), formats de logiciels d'analyse de corpus (Hyperbase, Alceste) et possibilité de modification l'une ou l'autre version et les paramétrages peuvent être ou d'ajout de scripts pour imports spécifiques

autre) au format .csv

Étiquetage morphosyntaxique et une lemmatisation à la **CLASSIFICATION TXM RCP** : plan factoriel volée lors de l'import (TreeTagger, TnT)

Analyse textométrique de corpus « bruts » et de corpus contextes d'un mot ou motif donné, sous forme de structurés et multi-annotés, en exploitant souplement et en croisant les différentes annotations

Exports : tables au format .csv lisible par un tableur ou motif donné sous forme de relevé d'extraits (Excel, Calc) et au format R ; figures et graphiques en format vectoriel .svg ; corpus compilé pour TXM ou au un mot ou motif donné et apparaissant dans son voisinage format XML TEI-TXM

Recherche de motifs linguistiques élaborés, combinant de structures disponibles pour l'analyse multiples informations, sur plusieurs mots, avec des discontinuités et des variantes

Paramétrage très fin des concordances : composition des références de localisation, tris sur tout type d'information et découplés de l'affichage (exemple : tri sur le lemme et l'étiquette morphosyntaxique et affichage de la graphie) Possibilité de construire, d'ajuster et de structurer le corpus de façon dynamique, au fil de l'analyse (les limites du corpus et les partitions ne sont pas obligatoirement uniques ni prédéfinies au moment de l'import) Interface **TXM RCP** permettant l'affichage simultané et la mise en regard des résultats de différents calculs Éditeur de texte intégré **TXM RCP** permettant l'édition de scripts, de corpus sources ou de paramètres d'importation Gestion d'inscription et de comptes utilisateurs, paramétrage fin des contrôles d'accès aux textes **TXM WEB**

## 4 POUR L'ANALYSE TEXTOMETRIQUE

de la « boîte à outils » de la plateforme. Les interfaces des versions bureau **TXM RCP** et portail **TXM WEB** étant différentes, certaines fonctionnalités n'existent que sur plus ou moins nombreux. En voici une liste :

Ajout de métadonnées de texte par tableau (Excel ou **AFC** : analyse factorielle des correspondances, pour une cartographie du corpus

**CONCORDANCE TXM RCP TXM WEB** : affichage des

concordances KWIC triables

**CONTEXTES TXM WEB** : affichage des contextes d'un mot **COOCCURRENCES** : mots statistiquement associés à **DESCRIPTION TXM RCP** : récapitulatif des annotations et

**DIMENSIONS TXM WEB** : dimension du corpus **ÉDITION** : consultation des textes et outils de navigation **INDEX** : liste des différentes réalisations d'un motif avec leur fréquence (ex. : tous les adjectifs qui suivent le mot « métier ») ; construction de tableaux croisant d'une part des mots/motifs, et d'autre part des parties d'un corpus, avec leur fréquences locales (TABLE LEXICALE **TXM RCP**) **LEXIQUE** : liste des valeurs attestées pour une propriété, avec leur fréquence, par ex. liste des mots (formes graphiques ou lemmes), liste des étiquettes

morphosyntaxiques

**PARTITIONS** : division du corpus en parties à contraster entre elles (voir aussi SOUS-CORPUS)

**PROGRESSION TXM RCP** : graphique visualisant la position des occurrences d'un mot/motif au fil du déroulement d'un corpus

**RÉFÉRENCES** : construction automatique d'index listant les localisations d'apparition d'un mot/motif **SOUS-CORPUS** : la construction de sous-corpus par sélection de textes **TXM WEB** offre une interface très riche

pour construire des corpus de travail à partir d'une collection de textes caractérisés par de nombreuses métadonnées (auteur, titre, date d'écriture, date de publication, genre textuel... )

**SPÉCIFICITÉS** : mots ou étiquettes (ex. catégories grammaticales) caractéristiques d'une partie ou d'un sous-corpus par rapport à l'ensemble du corpus, profil de répartition d'un ou plusieurs mots/motifs sur différentes parties et affichage sous forme de diagramme en bâtons

(ajouter exemples/références de réalisations avec TXM)

# 2 QU'EST-CE QUE LA TEXTOMETRIE ?

 Elle se développe en France à partir des années 1970, dans la lignée des recherches pionnières en statistique lexicale. Elle reprend et poursuit également les méthodes d'analyse des données (analyses factorielles, classifications) appliquées aux données linguistiques et permet ainsi de générer des cartographies synthétiques et visuelles la documentation en PDF des mots et des textes tels qu'ils s'apparentent ou s'opposent au sein d'un corpus. Les résultats des calculs sont des réorganisations synthétiques, sélectives et suggestives : listes ordonnées, (**à remplacer par lien vers v0.7?)** visualisation cartographiques, regroupements, mises en valeur au fil du texte. L'interprétation des des exemples de corpus calculs se fonde sur des indicateurs chiffrés mais aussi sur l'examen systématique des contextes. La textométrie est appréciée dans des disciplines très **démo de la version en ligne TXM WEB ??** diverses : archives historiques, dépouillement d'enquêtes avec questions ouvertes, œuvres la liste de discussion des utilisateurs txm-users littéraires, etc. Elle permet une observation à la fois <https://groupes.renater.fr/sympa/info/txm-users> fine et globale des textes, et donc une exploitation relativement complète des données rassemblées le wiki des utilisateurs de TXM dans ces corpus. La plateforme TXM a été conçue pour reprendre la tradition lexicométrique (implémentée par Hyperbase, Lexico 3...) avec des le wiki des développeurs de TXM corpus enrichis et structurés. Elle a été initiée dans <http://sourceforge.net/apps/mediawiki/txm>(en) le cadre du projet ANR Textométrie (2007-2010) et continue son développement grâce à son réseau de la fiche PLUME de TXM partenaires et au soutien de l'Equipex Matrice <https://www.projet-plume.org/relier/txm> (2012-2014).

le projet Textométrie

[http://textometrie.ens-lyon.fr](http://textometrie.ens-lyon.fr/) **ou QR code**

pour télécharger et développer TXM <http://sourceforge.net/projects/txm/files/software>

[http://sourceforge.net/projects/txm/files/documentation/Ma](http://sourceforge.net/projects/txm/files/documentation/Manuel%20de%20Reference%20TXM%200.5_FR.pdf/download) [nuel%20de%20Reference%20TXM](http://sourceforge.net/projects/txm/files/documentation/Manuel%20de%20Reference%20TXM%200.5_FR.pdf/download) [%200.5\\_FR.pdf/download](http://sourceforge.net/projects/txm/files/documentation/Manuel%20de%20Reference%20TXM%200.5_FR.pdf/download)

<https://sourceforge.net/projects/txm/files/corpora>

<https://groupes.renater.fr/wiki/txm-users>(fr)

la page TXM du wiki de la TEI <http://wiki.tei-c.org/inde.php/TXM>

### *(+logo)* **LA PLATEFORME LOGICIELLE TXM**

### **PRESENTATION ET INITIATION**

TXM, c'est quoi ?

 $\mathbf v$  un logiciel libre : sous licence open-source GPL v3, téléchargeable gratuitement en ligne, offrant la possibilité de participer à son développement

un outil multiplateforme :

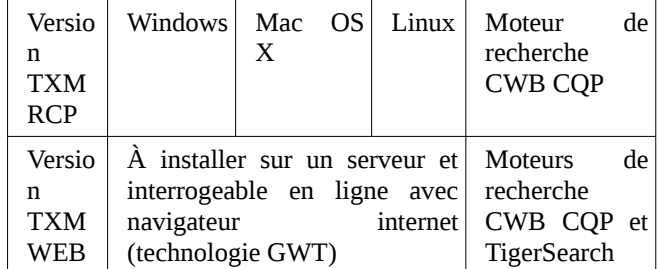

✔ intègre l'environnement R pour les bibliothèques de calculs statistiques

 $\checkmark$  langages de développement : Java et C ; scripts Groovy et R

POUR NOUS CONTACTER *(+ num. tél et e-mail)*

Equipe projet Textométrie :

Bénédicte PINCEMIN, conception fonctionnalités, méthodologie Serge HEIDEN, responsable du projet Matthieu DECORDE, développeur principal

Laboratoire ICAR – UMR 5191 CNRS ENS site Descartes, Lyon 7e Métro B Debourg

[textometrie@ens-lyon.fr](mailto:textometrie@ens-lyon.fr)

### 6 LIENS UTILES